## 1 The Scottish language

The file scottish.dtx<sup>1</sup> defines all the language definition macros for the Scottish language.

For this language currently no special definitions are needed or available.

The macro \LdfInit takes care of preventing that this file is loaded more than once, checking the category code of the @ sign, etc.

1  $\langle *code \rangle$ 

2 \LdfInit{scottish}\captionsscottish

When this file is read as an option, i.e. by the **\usepackage** command, scottish could be an 'unknown' language in which case we have to make it known. So we check for the existence of \l@scottish to see whether we have to do something here.

```
3 \ifx\l@scottish\@undefined
4 \@nopatterns{scottish}
5 \adddialect\l@scottish0\fi
```
The next step consists of defining commands to switch to (and from) the Scottish language.

\captionsscottish The macro \captionsscottish defines all strings used in the four standard documentclasses provided with LAT<sub>E</sub>X.

6 \addto\captionsscottish{%

```
7 \def\prefacename{Preface}% <-- needs translation
```
- 8 \def\refname{Iomraidh}%
- 9 \def\abstractname{Br\'{\i}gh}%
- 10 \def\bibname{Leabhraichean}%
- 11 \def\chaptername{Caibideil}%
- 12 \def\appendixname{Ath-sgr'{\i}obhadh}%
- 13 \def\contentsname{Cl\'ar-obrach}%
- 14 \def\listfigurename{Liosta Dhealbh }%
- 15 \def\listtablename{Liosta Chl\'ar}%
- 16 \def\indexname{Cl\'ar-innse}%
- 17 \def\figurename{Dealbh}%
- 18 \def\tablename{Cl\'ar}%
- 19 \def\partname{Cuid}%
- 20 \def\enclname{a-staigh}%
- 21 \def\ccname{lethbhreac gu}%
- 22 \def\headtoname{gu}%
- 23 \def\pagename{t.d.}% abrv. 'taobh duilleag'
- 24 \def\seename{see}% <-- needs translation
- 25 \def\alsoname{see also}% <-- needs translation
- 26 \def\proofname{Proof}% <-- needs translation

```
27 \def\glossaryname{Glossary}% <-- Needs translation
```
28 }

<sup>&</sup>lt;sup>1</sup>The file described in this section has version number v1.0g and was last revised on 2005/03/31. A contribution was made by Fraser Grant (FRASER@CERNVM).

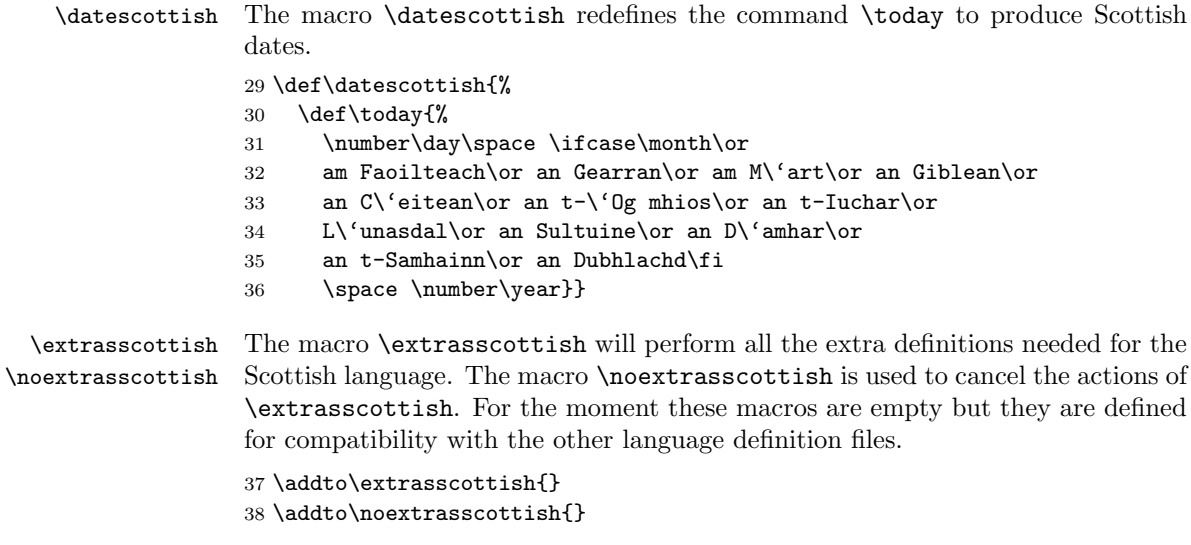

The macro \ldf@finish takes care of looking for a configuration file, setting the main language to be switched on at \begin{document} and resetting the category code of @ to its original value.

39 \ldf@finish{scottish}  $40 \ \langle \text{Code} \rangle$